## **Glossary**

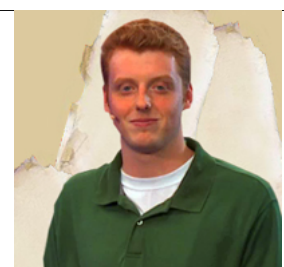

## **Flash CS5 with expert Chad Troftgruben**

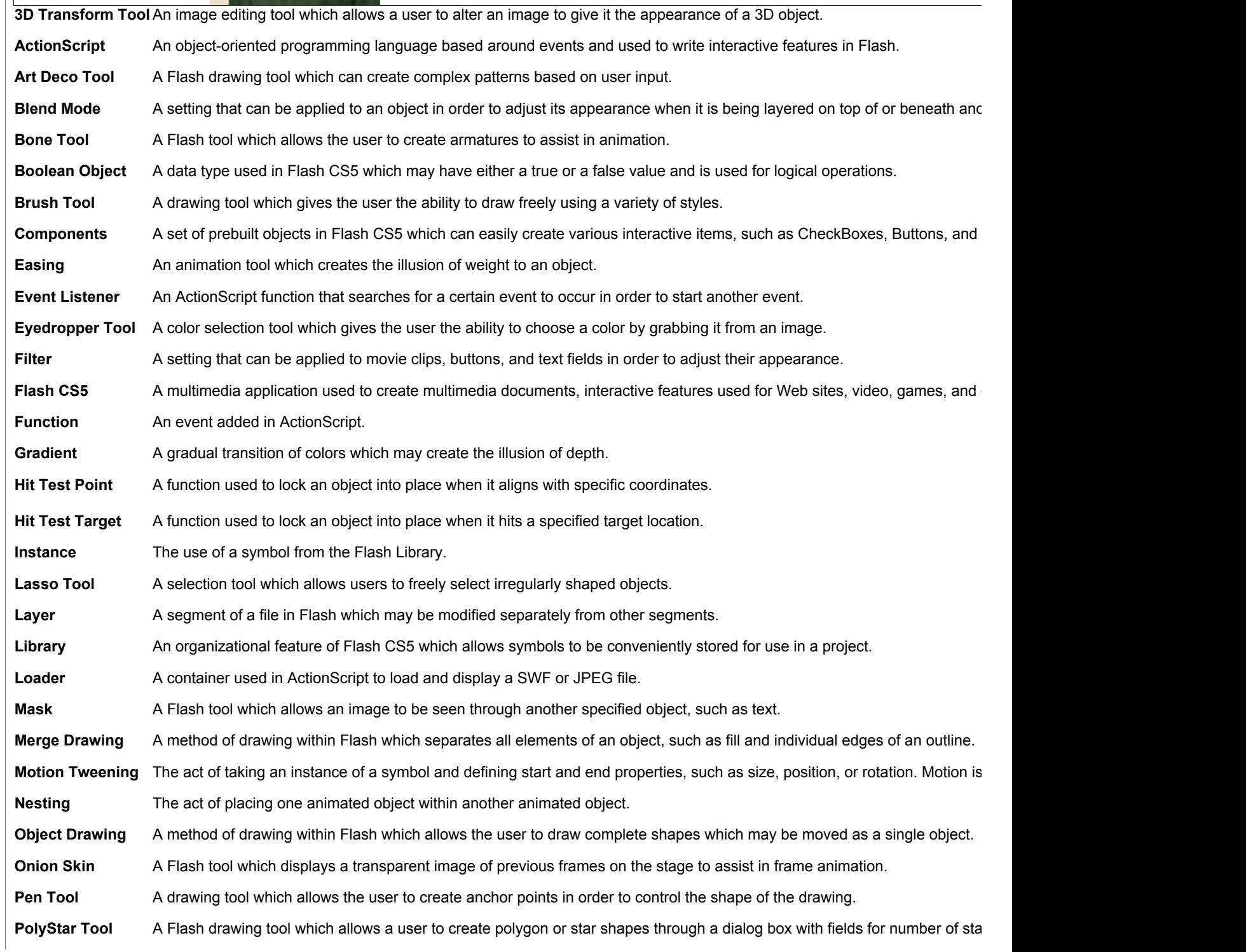

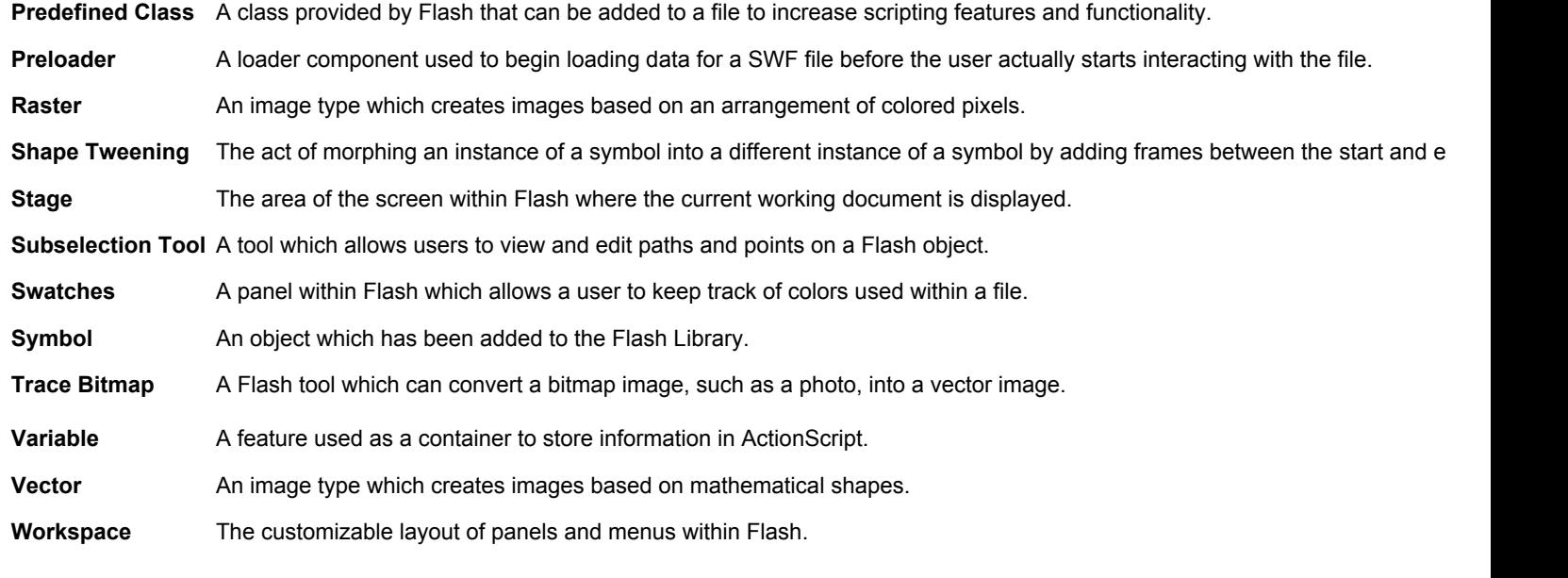

## **LearnKey**